# **PROCESSO PARA O DESENVOLVIMENTO DE CENÁRIOS DE TREINAMENTO PARA AMBIEN-TES VIRTUAIS 3D**

Flávio torres filho $^{1,2}$ , maria de fátima q. vieira $^3$ , Washington Luís Figueiredo Soares $^4$ .

1. *Doutorando do Programa de Pós-Graduação em Engenharia Elétrica da UFCG – COPELE*

2. *Curso de Eletrotécnica, Instituto Federal de Educação, Ciência e Tecnologia, IFPB – Campus Patos*

3. *Departamento de Engenharia Elétrica, Universidade Federal de Campina Grande (UFCG)*

4. *Curso de Sistemas de Informação, Faculdade de Ciências Sociais Aplicadas (FACISA) E-mails: flavio[@lihm.ufcg.edu.br;](mailto:flavio@lihm.ufcg.edu.br) [fatima@dee.ufcg.edu.br,](mailto:fatima@dee.ufcg.edu.br) [wlfsoa](mailto:wlfsoares@gmail.com)res*[@gmail.com](mailto:wlfsoares@gmail.com)

Abstract—This paper presents a framework to support the development of three-dimensional virtual scenarios to be played on a simulator conceived for training electrical systems operators. Due to the variety of scenarios of interest, their representation can be very complex and thus time consuming. This framework consists of the description of a systematic approach and supporting tools from the domain of ontology. As it will be discussed, this approach resulted in the reduction of the overall complexity; achieved by the interchange of descriptions from different levels of abstraction such as :the representation of 3D objects in a programming language and Coloured Petri Nets (CPN) models of objects' behaviour through XML.

Keywords - Operator training Simulator, Ontology, Discrete Event System, Coloured Petri nets.

Resumo - Nesse trabalho, é apresentado um processo de desenvolvimento de cenários em ambientes virtuais tridimensionais voltados para treinamento, que se apoia na instanciação de ontologias de domínio no contexto do treinamento. Em particular, esse processo foi aplicado na concepção de cenários para o sistema SimuLIHM, dedicado ao treinamento de operadores de subestações elétricas. Pretende-se que essa abordagem de desenvolvimento possa reduzir a complexidade global do processo de autoria do ambiente virtual, cujos objetos possuem uma representação geométrica (descrita na linguagem X3D); animações (descritas na linguagem Java); e são simulados por modelos CPN (redes de Petri colorida).

Palavras-chave— Simuladores para treinamento, Ontologias, Sistema a Eventos Discretos, Redes de Petri Colorida.

#### **1 Introdução**

O treinamento de operadores de sistemas industriais, fundamentado na representação virtual do ambiente de trabalho (Torres Filho *et al.,* 2011), favorece a assimilação dos procedimentos técnicos através da vivência de situações simuladas semelhantes às situações reais experimentadas no ambiente de trabalho [\(Figura 1\)](#page-0-0).

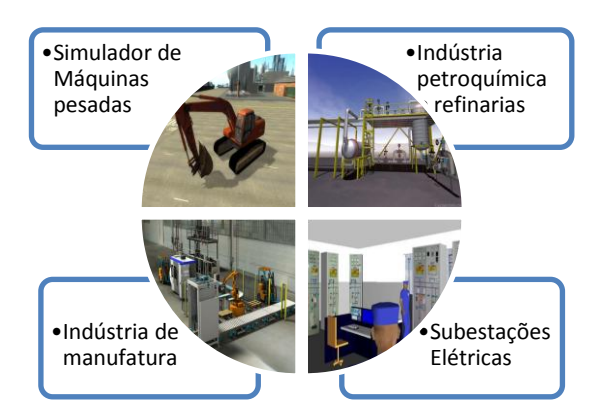

<span id="page-0-0"></span>Figura 1. Simuladores baseados em realidade virtual e voltados ao treinamento de operadores industriais

A experiência e o aprendizado adquiridos em simuladores estão diretamente relacionados aos cenários de treinamento propostos. Esses cenários podem reproduzir situações de rotina, com o sistema operando em condições normais, quando os operadores realizam tarefas simples e frequentes. Porém podem retratar situações de exceção ou críticas, quando os operadores devem realizar tarefas complexas e muitas vezes raras, provocadas por eventos (ocorrências) que demandam a recomposição do sistema.

Os simuladores utilizados nos treinamentos podem ser úteis tanto na qualificação de operadores iniciantes quanto na reciclagem de operadores experientes. Por outro lado, a fim de garantir uma formação profissional abrangente, é necessário criar uma diversidade de cenários de treinamento com características específicas, que permitam abordar as necessidades de treinamento de cada operador e as situações de interesse para a empresa.

Em contrapartida, o processo de desenvolvimento de cenários de treinamento é uma atividade complexa que envolve o trabalho de uma equipe multidisciplinar, com designers 3D, programadores, engenheiros e especialistas no domínio.

Nesse trabalho, propõe-se uma abordagem sistemática para o desenvolvimento de cenários de treinamento realizados em ambientes virtuais tridimensionais. Esta abordagem se apoia na instanciação de ontologias de domínio no contexto do treinamento. Pretende-se que esta abordagem reduza a complexidade do processo de autoria do ambiente virtual, assegurando a compreensão necessária dos requisitos de treinamento, assim como favoreça a reusabilidade e a expansibilidade de: objetos 3D; componentes de animação e modelos de simulação.

Este artigo está assim estruturado: na seção 2, apresenta-se uma breve revisão bibliográfica dos trabalhos relacionados; na seção 3, discorre-se sobre ambientes virtuais voltados para o treinamento de

operadores industriais e, em particular, sobre o sistema SimuLIHM, dedicado ao treinamento de operadores de subestações elétricas; na seção 4, apresentase a abordagem proposta aplicada ao ambiente do SimuLIHM; e, finalmente, na seção 5, apresentam-se propostas para trabalhos futuros e considerações.

# **2 Estado da Arte**

#### *2.1 Ontologia*

Dentre as definições de ontologia mais citadas na literatura, destaca-se aquela apresentada por Gruber (1993, p. 199). Segundo esse autor, uma ontologia é definida como "uma especificação explicita e formal de uma conceitualização compartilhada".

O termo conceitualização refere-se a um conjunto de definições de conceitos e de relacionamentos existentes entre estes conceitos. Uma *"especificação explicita"* quer dizer que as limitações de uso de conceitos e relacionamentos estão explicitamente definidas. Uma vez formalizada, a ontologia é computável (ALMEIDA; BAX, 2003).

Os componentes básicos de uma ontologia são classes (dispostas de forma hierárquica), relações (que representam as formas de interação entre conceitos do domínio ontológico), axiomas (regras que regulam as associações entre as classes e relações) e instâncias (elementos específicos do domínio).

Para a engenharia de software, uma ontologia representa um elemento importante no processo de desenvolvimento de aplicações (Alonso, 2006). Por exemplo, ao disponibilizar um vocabulário especializado para descrição de um dado domínio, a ontologia permite reduzir erros conceituais e de terminologia durante a modelagem e o desenvolvimento do software. Ao mesmo tempo, possibilita tanto o compartilhamento do conhecimento entre os desenvolvedores do software quanto à transferência e a aquisição desse mesmo conhecimento, apoiados pela análise ontológica. Ao ser "*compartilhada"*, uma ontologia reflete um conhecimento consensual, aceito por um grupo de pessoas.

Uma ontologia, enquanto base conceitual, pode apoiar a definição, a classificação e a identificação de componentes de software voltados para uma aplicação no domínio ontológico. Assim, ontologias permitem identificar modelos de componentes reutilizáveis no sistema.

Ontologias podem ser desenvolvidas a partir de metodologias e ferramentas distintas, e estão representadas em diferentes linguagens. STAAB *et al* (2003) apresenta um estudo comparativo entre diferentes metodologias, linguagens e ferramentas que apoiam a modelagem e implementação de ontologias.

Neste trabalho aqui apresentado foi adotado o método 101 (Noy & McGuinness, 2001) de desenvolvimento de ontologias, a ferramenta de edição Protegé (2008), associada ao plug-in Protegé-OWL. Esse plug-in permite a definição de ontologias na linguagem OWL (*Web Ontology Language*), padrão recomendado pela W3C.

# **3 SimuLIHM**

O SimuLIHM é um simulador para treinamento de operadores de sistemas elétricos, cuja representação do ambiente de trabalho é 3D. Foi desenvolvido no Laboratório de Interface Homem-Máquina (LIHM), da Universidade Federal de Campina Grande. Seu propósito inicial é apoiar o treinamento de operadores de subestações elétricas na execução de manobras no sistema e na identificação de falhas/faltas nesse ambiente. Sua arquitetura, apresentada em (Torres Filho, F., Vieira, M. d. F. Q. & Costa, R. C. d.; 2011), é composta dos módulos: operador, tutor e de um servidor.

O módulo operador oferece a interface com o ambiente de trabalho e disponibiliza dois modos de interação com a planta simulada: através de um sistema supervisório com a planta representada como um diagrama unifilar, e através de um conjunto de painéis de controle em um ambiente 3D, com a planta representada por uma sala de comando.

O módulo tutor é responsável por gerir a comunicação entre o servidor (motor de simulação e o banco de dados) e os clientes (operadores em treinamento), e pela disponibilização de recursos para criação das sessões de treinamento. Este módulo permite a edição de cenários, acompanhamento da execução de treinamentos, acompanhamento da atividade do treinando em tempo real; inserção de eventos durante um treinamento em andamento; visualização e análise do registro do histórico de ações (*LOG*), inserção de comentários pelo tutor e elaboração de um parecer sobre o aproveitamento dos treinandos. O servidor armazena as informações sobre treinamentos utilizando um sistema de gerenciamento de banco de dados – SGBD (SQL Server) e contém o motor de simulação do sistema. A comunicação entre os módulos é através do protocolo TCP/IP (Transmission Control Protocol/ Internet Protocol).

Cada objeto de interação do simulador possui três camadas de representação distintas: Visual-Geométrica, Animação e Simulação, conforme ilustrado na [Figura 2.](#page-1-0)

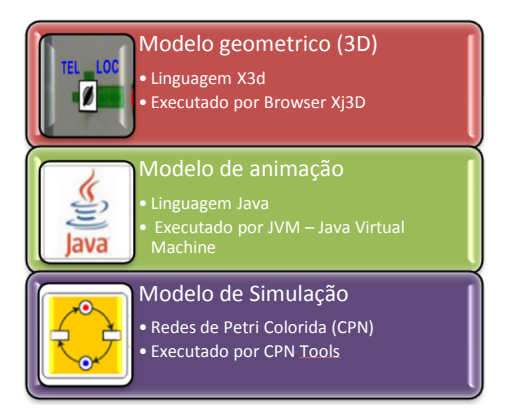

<span id="page-1-0"></span>Figura 2. Camadas de modelos que constituem um objeto de interação no SimuLIHM

Cada camada é constituída por um modelo executável que é descrito a seguir.

## *3.1 Modelo 3D*

Esses modelos compõem a camada de representação visual-geométrica. São descritos na linguagem X3D (eXtensible 3D) e são executados pelo visualizador Xj3D (Brutzman et al, 2007), possibilitando a navegação no espaço virtual representado e a interação com os elementos que o compõem.

Para permitir a concepção de diferentes cenários, foi desenvolvida uma biblioteca de modelos 3D. Na [Figura 3](#page-2-0) é ilustrada a seleção de um conjunto desses objetos na montagem de um painel de controle.

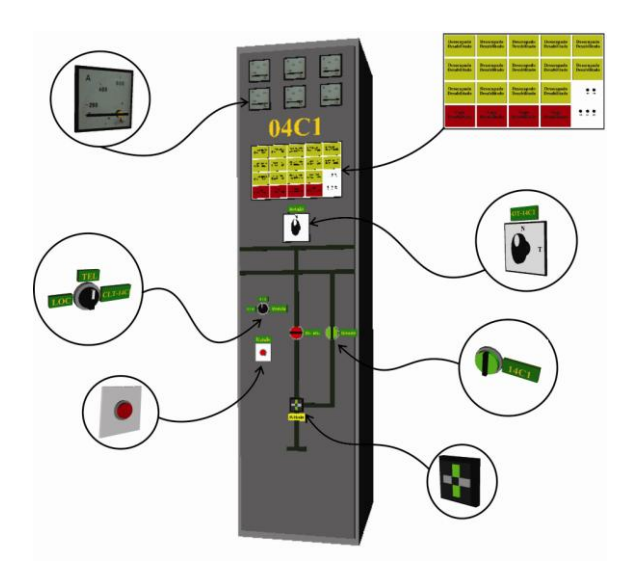

<span id="page-2-0"></span>Figura 3. Exemplo de objetos da biblioteca de modelos 3D

Para a elaboração dos modelos da biblioteca é necessário o domínio de ferramentas de modelagem 3D. No projeto do SimuLIHM, foi utilizado o X3D-Edit como a ferramenta de modelagem e foi desenvolvida uma biblioteca de objetos do domínio, os quais estão presentes no ambiente de uma sala de comando de subestação de um sistema elétrico. Estes modelos podem ser reutilizados na composição de diferentes cenários na mesma instalação (subestação) e de instalações diferentes que compartilhem os mesmos objetos (Torres & Vieira, 2012).

#### *3.2 Modelo de animação*

Para promover a animação dos modelos, executados no visualizador, utilizada a API Scene Access Interface – SAI, desenvolvida em Java e especificada na norma ISO/IEC 19775-2:2004. Essa API oferece um conjunto de métodos que permitem acessar a cena 3D e definir o comportamento dos objetos nela representados. Este comportamento também poderá ser alterado a partir de ações dos usuários sobre os objetos representados; por exemplo ao rotacionar uma chave em um painel de controle, ou pressionar uma botoeira.

Esta camada comunica-se com os modelos em 3D descritos acima e os modelos de simulação descritos a seguir.

#### *3.3 Modelo de simulação*

Para descrever o comportamento dos objetos do mundo real no mundo virtual foi criada uma biblioteca com os modelos de simulação. Estes modelos são descritos no formalismo Redes de Petri Coloridas (CPN) e representam o comportamento dos objetos utilizados pelos operadores na interação com uma subestação, e os respectivos estados ao longo da interação (Torres & Vieira, 2010).

Na biblioteca há dois grupos de modelos: aqueles que representam o comportamento dos objetos da sala de controle, mais especificamente dispositivos de interação com o sistema (chaves, botoeiras, mostradores, painéis e outros); e aqueles que representam o comportamento do campo (planta), ou seja, do conjunto de equipamentos localizados no pátio da subestação, a exemplo de: linhas de transmissão, equipamentos de proteção (disjuntores, chaves seccionadoras), transformadores, etc.

# **4 Processo de desenvolvimento de cenários de treinamento**

Um cenário de treinamento consiste na descrição do estado inicial do ambiente de simulação, na evolução das ações do treinamento (descrição da sequência de eventos decorrerão longo do treinamento) e dos recursos que serão utilizados durante a evolução do cenário. Uma vez que as situações são conhecidas, assim como na operação real, o treinando deve realizar tarefas de acordo com o que está prescrito na documentação da empresa. A abordagem de desenvolvimento de cenários de treinamento 3D, proposta nesse trabalho, é baseada em ontologias no domínio do treinamento a ser realizado, conforme descrito a seguir.

A construção de diferentes cenários de treinamento se apoia no reuso de componentes de software (modelos 3D, componentes de animação e modelos de simulação), os quais são combinados e configurados de acordo com a interpretação das informações armazenadas na ontologia.

As etapas do processo de desenvolvimento de cenários de treinamento estão representadas na [Figu](#page-3-0)[ra 4](#page-3-0) e são descritas a seguir.

#### *4.1 Etapa 1 – Descrever o cenário de treinamento*

O ponto de partida do processo de construção de cenários 3D é a descrição do treinamento através da instanciação de ontologias de domínio. Com base nos termos, relacionamentos e regras definidos, são descritos os elementos constituintes do cenário de treinamento.

Neste trabalho, foram definidas cinco ontologias distintas para apoiar a construção de cenários de

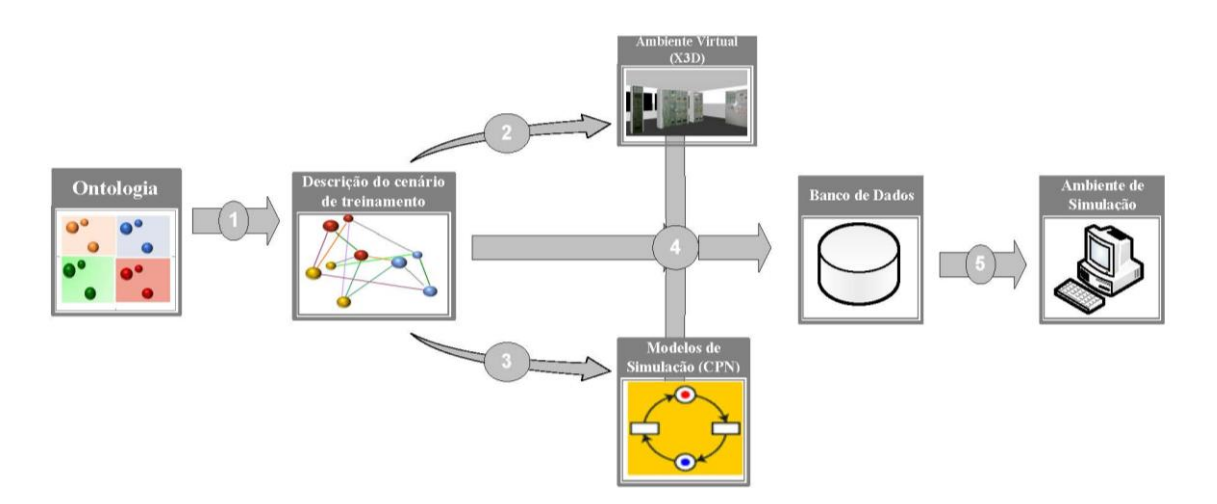

Figura 4. Representação da abordagem ontológica para desenvolvimento de cenários de treinamento 3D

<span id="page-3-0"></span>treinamento para os operadores de sistemas elétricos no ambiente de simulação 3D SimuLIHM. São elas: Treinamento, CenárioDeTreinamento, Modelo3D, Planta e IHM.

Conforme ilustrado na Figura 5, essas ontologias foram integradas. Conceitos das ontologias Modelo3D, Planta e IHM são incorporados à ontologia CenarioDeTreinamento. Por sua vez, a ontologia CenárioDeTreinamento é incorporada à ontologia Treinamento. Estas ontologias são descritas a seguir.

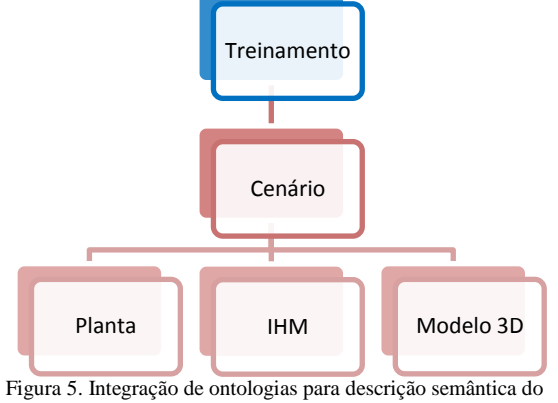

treinamento simulado

**Ontologia Treinamento**: define um conjunto de conceitos e propriedades, relativos à descrição de treinamentos com operadores de sistemas elétricos. Esse vocabulário inclui os tipos de treinamento, métodos utilizados, objetivos, temática do treinamento e os recursos necessários ao treinamento (recursos humanos, materiais e financeiros).

Esta ontologia também é constituída por restrições que servem de filtros na descrição do treinamento. Em particular, um treinamento simulado (método adotado em sessões de treinamento) é constituído por cenários de treinamento. Participantes de uma sessão de treinamento simulado irão representar um personagem no cenário de treinamento.

**Ontologia Cenário De Treinamento:** define os conceitos que descrevem os dados gerais de um cenário de treinamento e seus elementos, de modo a refletir a estrutura genérica representada na [Tabela 1.](#page-3-1)

<span id="page-3-1"></span>

| Cenário de treinamento | Dados Gerais         | Temática<br>do Cenário                                                                                                | Título do cenário                                                                                                    |                                    |
|------------------------|----------------------|----------------------------------------------------------------------------------------------------|----------------------------------------------------------------------------------------------------|------------------------------------|
|                        |                      |                                                                                                    | do<br>Descrição<br>cenário                                                                                                    | Descrição<br>antes<br>da simulação |
|                        |                      |                                                                                                    |                                                                                                    | Descrição depois<br>da simulação   |
|                        |                      | Pré-requisitos                                                                                                    |                                                                                                    |                                    |
|                        |                      | Objetivo                                                                                                    | Objetivo geral                                                                                                    |                                    |
|                        |                      |                                                                                                    | Objetivo específico                                                                                                    |                                    |
|                        |                      | Tarefa                                                                                                    | Descrição da tarefa                                                                                                    |                                    |
|                        |                      |                                                                                                    | do<br>de<br>Identificação<br>tipo<br>tarefa<br>(Identificação de defeito, liberação<br>de equipamento, normalização<br>de<br>equipamento,<br>de<br>recomposição<br>sistema, etc.) |                                    |
|                        |                      |                                                                                                    | Nível de dificuldade                                                                                                    |                                    |
|                        |                      |                                                                                                    | Nível de emergência                                                                                                    |                                    |
|                        |                      |                                                                                                    | Nível de frequência                                                                                                    |                                    |
|                        |                      | Duração (Tempo total de execução do cenário)                                                                          |                                                                                                    |                                    |
|                        |                      | formulário,<br>Documento<br>(Manual)<br>de<br>operação,<br>check list, norma, desenho e outros.)                      |                                                                                                    |                                    |
|                        | Elementos do cenário | Ambiente (Identificação do modelo 3D que repre-<br>senta o ambiente virtual)                                          |                                                                                                    |                                    |
|                        |                      | Personagem (Operador da planta, operador<br>de<br>sistema, engenheiro, etc.)                                          |                                                                                                    |                                    |
|                        |                      | Objeto da IHM (Descrição dos objetos de interação<br>presentes no cenário e definição de seus respectivos<br>estados) |                                                                                                    |                                    |
|                        |                      | Evento                                                                                                    | Pro-<br>Evento<br>gramado                                                                                                    | Evento Tempori-<br>zado            |
|                        |                      |                                                                                                    |                                                                                                    | Condi-<br>Evento<br>cional         |
|                        |                      |                                                                                                    | Evento<br>do<br>Personagem                                                                                                    | Ação Esperada                      |
|                        |                      |                                                                                                    |                                                                                                    | Ação Realizada                     |

Tabela 1. Estrutura genérica do cenário de treinamento

**Ontologia Planta**: define os componentes de um sistema elétrico de potência e os relacionamentos entre os componentes. Essa ontologia se apoia no modelo semântico de dados definido nos padrões IEC- 61968-301 e IEC 61968-11.

Esses dois padrões são conhecidos coletivamente como CIM – *Common Information Model*.

**Ontologia IHM**: define os conceitos que descrevem a interface homem-máquina (IHM) de uma subestação elétrica, constituída por objetos de comunicação e objetos de interação com os painéis de controle, tais como chaves, botoeiras, mostradores, quadros de eventos e sinalizadores (Torres & Vieira, 2012).

Os relacionamentos entre esses componentes e os estados que podem assumir também são nela definidos.

**Ontologia Modelo 3D**: define um conjunto de conceitos e propriedades que descrevem o modelo 3D dos componentes do cenário virtual, tais como o ambiente da sala de controle, os personagens e a interface homem-máquina (IHM).

## *4.2 Etapa 2 – Gerar o ambiente virtual 3D*

A instanciação das ontologias resulta em uma base de conhecimento, na qual é possível descrever e consultar informações sobre os elementos encontrados no cenário de treinamento e os modelos que os representam.

A geração automática do ambiente virtual 3D é obtida a partir de um módulo de software capaz de interpretar a informação armazenada nessa base de conhecimento.

Existem diversas APIs disponíveis que apoiam o desenvolvimento de aplicativos de software que utilizam ontologias representadas na linguagem OWL. Destaca-se aqui o framework Jena (2013), escrito na linguagem Java, de código aberto, gratuito, oferecendo recursos para edição de ontologias e realização de consultas com base em motores de inferência.

Conforme mencionado, os modelos 3D foram descritos na linguagem X3D, que segue o padrão XML. Dessa forma, a instanciação dos modelos, com base nas informações obtidas do modelo ontológico, é possível através de uma API para edição de documentos no formato XML. Nesse trabalho, utilizamos API Java JDOM (2013), com a qual se pode alterar, criar e navegar pela estrutura do documento X3D.

Para exemplificar, na [Figura 6](#page-4-0) são ilustrados os atributos da chave CH12J5, uma instância da classe *chave\_Giro\_Pressao\_Giro*. Esses atributos são parâmetros do modelo geométrico da chave, conforme as setas na figura indicam. A representação visual, resultante da execução desse modelo, também é apresentada na [Figura 6.](#page-4-0)

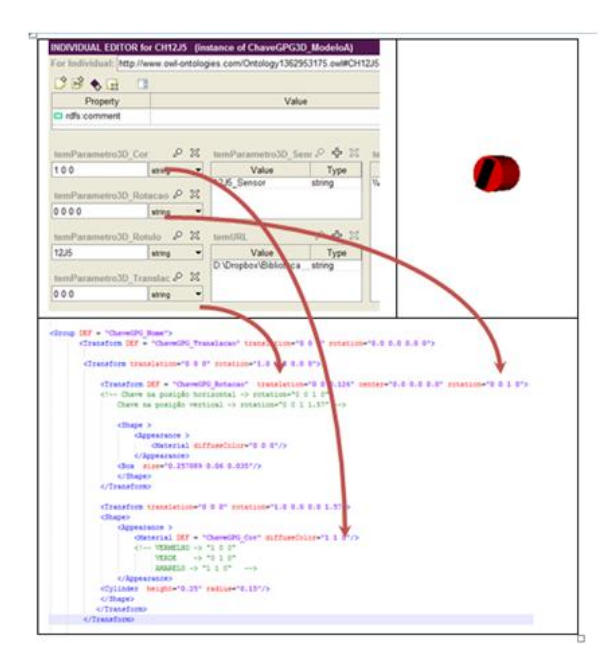

<span id="page-4-0"></span>Figura 6. Instanciação de um modelo 3D a partir de informações na base de conhecimento

## *4.3 Etapa 3 – Configurar modelos de simulação*

Neste trabalho foi utilizado o ambiente CPN Tools (2012), na execução dos modelos de simulação, os quais estão no formato XML com extensão .cpn. Sendo assim, a configuração desses modelos para representarem um cenário de treinamento também é possível utilizando a API JDOM para editar o arquivo .cpn, de acordo com as informações obtidas da base de conhecimento.

Na [Figura 7](#page-4-1) é apresentada a representação gráfica do modelo CPN que representa uma chave Giro-Pressão-Giro.

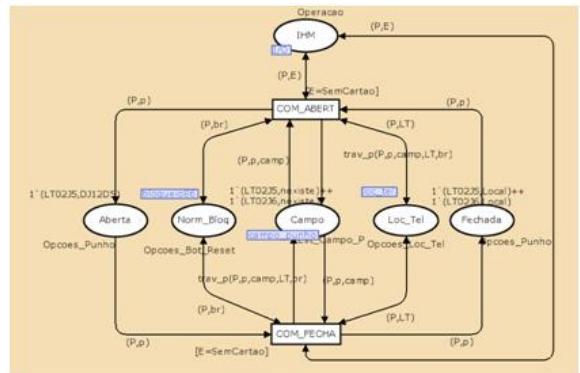

<span id="page-4-1"></span>Figura 7. Grafo do modelo CPN da chave tipo Giro-Pressão-Giro

# *4.4 Etapa 4 – Armazenar o cenário de treinamento no banco de dados*

O ambiente virtual 3D, os modelos de simulação e a base de conhecimento são armazenados em um sistema gerenciador de banco de dados (SGBD) com suporte a arquivos no formato XML.

## *4.5 Etapa 5 – Execução do cenário de treinamento*

O treinando e o tutor (engenheiro responsável pelo treinamento), dispõem de uma interface gráfica na qual podem selecionar o cenário de treinamento a ser executado, dentre aqueles armazenados em banco de dados do sistema.

Durante essa etapa, a base de conhecimento é consultada e atualizada, de modo a registrar os eventos da simulação. Esses registros apoiam a análise do desempenho do treinando no cenário simulado.

#### **5 Conclusão**

Neste artigo foi apresentado o processo de desenvolvimento de cenários virtuais tridimensionais voltados para o treinamento de operadores industriais. Esse processo se apoia na descrição formal do cenário, cujos termos, relacionamentos e restrições estão previstos em ontologias no domínio da aplicação.

A solução proposta permite desenvolver cenários de treinamento para ambiente de simulação com maior rapidez e por profissionais tutores, especialistas no contexto do treinamento, mas não necessariamente familiarizados com a construção de objetos 3D, modelos de simulação ou animações.

Contrastando com outros trabalhos encontrados na literatura voltados para a geração de animações (Parisi, 2007), ou ainda para gerar o ambiente virtual (Luukkainen et al., 2008), (Kalogerakis et al., 2006), esta pesquisa busca apoiar a construção de cenários de treinamento oferecendo uma sistemática para a modelagem destes cenários e assegurando uma redução de esforços a partir do reuso de modelos.

As próximas etapas desta pesquisa incluem o desenvolvimento de um módulo de software integrado a um ambiente gráfico de edição de cenários do SimuLIHM o qual irá apoiar a execução das cinco etapas do processo de modelagem dos cenários de treinamento.

## **Agradecimentos**

Os autores agradecem a CAPES (Coordenação de Aperfeiçoamento de Pessoal do Ensino Superior) pelo apoio a esta pesquisa.

# **Referências Bibliográficas**

- ALMEIDA, M; BAX, M. Uma visão geral sobre ontologias: pesquisa sobre definições, tipos, aplicações, métodos de avaliação e de construção. Revista Ciência da Informação, Brasília, v. 32, n.3, p. 7-20, Set./Dez. 2003.
- ALONSO, Julita Bermejo. Ontology-based Software Engineering. Integrating Cognition Emotion Autonomy. 6th Framework Programme - Cognitive Systems. November, 2006.
- Brutzman, Don; Daly, Leonard. X3D: Extensible 3D Graphics for Web Authors. California: Morgan Kaufmann Publications, 2007.
- CPN Tools, 2012. The Cpn Tools homepage. Avalible at: http://cpntools.org/start [Acesso em 20 Maio 2013].
- GRUBER, T. R. A translation approach to portable ontology specifications. Knowledge Acquisition, v. 5, n. 2, p. 199-220, 1993.
- JDOM, 2013. JDOM Project. Available at: http://www.jdom.org/ [Acesso em 10 Maio 2013].
- JENA, 2013. Apache Jena Project. Available at: http://jena.apache.org// [Acesso em 10 Maio 2013].
- Kalogerakis, E.; Christodoulakis, S.; Moumoutzis, N. Coupling Ontologies with Graphics Content for Knowledge Driven Visualization. *Proceedings of the IEEE Virtual Reality Conference (VR'06), 2006, 43-50.*
- Luukkainen, M.; Karhela, T.; (2008). Ontology approach for co-use of 3D plant modelling and large scale process simulation. *The 48th Scandinavian Conference on Simulation and Modeling (SIMS 2007)*. Linköping University Electronic Press, 2008, 166–172.
- NOY, N. & MCGUINESS, D., 2001. Ontology Development  $101 - A$  guide to creating your first ontology. *KSL Technical Report*.
- Parisi, S.; Bauch, J.; Berssenbr, J.; Radkowski, R.. Ontology-driven Generation of 3D Animations for Training and Maintenance. International Conference on Multimedia and Ubiquitous Engineering. Mue, 2007, 608-614.
- Protégé. *The Protégé Ontology Editor and Knowledge Acquisition System.* Available at: http://protege.stanford.edu/ [10 Maio 2013].
- STAAB, S.; STUDER, R. *Handbook on Ontologies*, International Handbooks on Information Systems. 2nd Edition. [S.l.]: Springer, 2003. p. 811. ISBN 9783540709992.
- Torres Filho, F. & Vieira, M. d. F. Q., (2010). "Motor de simulação baseado em modelos CPN aplicado a um sistema para treinamento de operadores". *Anais do XVIII Congresso Brasileiro de Automática*, pp. 1252 - 1259.
- Torres Filho, F. & Vieira, M. d. F. Q., (2012). "Abordagem ontológica para modelagem da IHM de subestações elétricas". *Anais do XIX Congresso Brasileiro de Automática*.
- Torres Filho, F., Vieira, M. d. F. Q. & Costa, R. C. d., (2011). "Ambiente para o treinamento de operadores em painéis e supervisório apoiado por um módulo tutor". *Anais do X Simpósio Brasileiro de Automação Inteligente*, Volume X, pp. 857-862.